## Package 'WeibullR.plotly'

October 15, 2023

Type Package

Title Interactive Weibull Probability Plots with 'WeibullR'

Version 0.2.0

Description Build interactive Weibull Probability

Plots with 'WeibullR' by David Silkworth and Jurgen Symynck (2022) <<https://CRAN.R-project.org/package=WeibullR>>, an R package for Weibull analysis, and 'plotly' by Carson Sievert (2020) <<https://plotly-r.com>>, an interactive web-based graphing library.

URL <https://paulgovan.github.io/WeibullR.plotly/>

BugReports <https://github.com/paulgovan/weibullr.plotly/issues>

License Apache License Imports WeibullR, plotly Suggests knitr, rmarkdown Encoding UTF-8 RoxygenNote 7.2.3 NeedsCompilation no Author Paul Govan [aut, cre, cph] (<<https://orcid.org/0000-0002-1821-8492>>) Maintainer Paul Govan <pgovan1@aggienetwork.com> Repository CRAN Date/Publication 2023-10-14 22:12:34 UTC

### R topics documented:

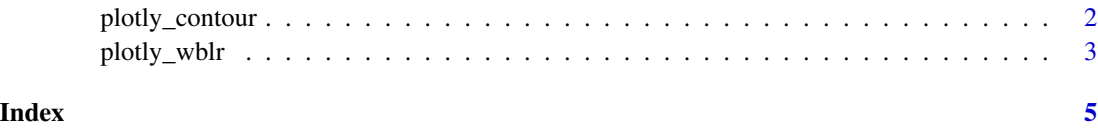

<span id="page-1-0"></span>

#### Description

Interactive Contour Plot.

#### Usage

```
plotly_contour(
 wblr_obj,
 main = NULL,xlab = NULL,ylab = NULL,
  showGrid = NULL,
  col = NULL,gridCol = NULL,
  signif = NULL
\mathcal{L}
```
#### Arguments

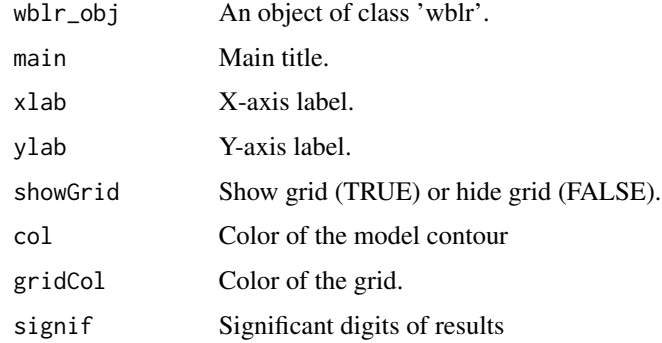

#### Value

The function returns no value.

#### Examples

```
library(WeibullR)
library(WeibullR.plotly)
failures<-c(30, 49, 82, 90, 96)
obj<-wblr.conf(wblr.fit(wblr(failures), method.fit = 'mle'), method.conf = 'lrb')
plotly_contour(obj)
```
<span id="page-2-0"></span>

#### Description

Interactive Probability Plot.

#### Usage

```
plotly_wblr(
 wblr_obj,
  susp = NULL,showConf = NULL,
  showSusp = NULL,
  showRes = NULL,
  showGrid = NULL,
 main = NULL,
 xlab = NULL,
 ylab = NULL,
 probCol = NULL,
 fitCol = NULL,
  confCol = NULL,
  intCol = NULL,gridCol = NULL,
 signif = NULL
)
```
#### Arguments

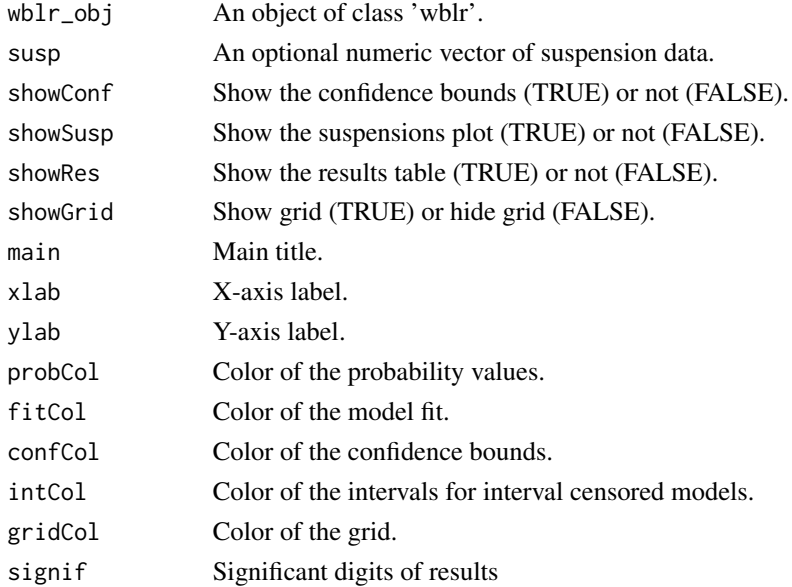

#### Value

The function returns no value.

#### Examples

```
library(WeibullR)
library(WeibullR.plotly)
failures<-c(30, 49, 82, 90, 96)
obj<-wblr.conf(wblr.fit(wblr(failures)))
plotly_wblr(obj)
```
# <span id="page-4-0"></span>Index

plotly\_contour, [2](#page-1-0) plotly\_wblr, [3](#page-2-0)